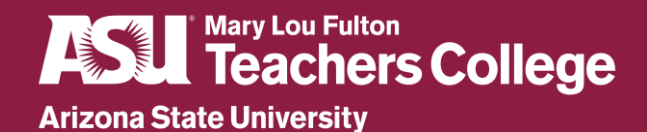

## **APA 7 th Edition: Formatting a Paper (Student)**

#### Student Title Page

**1. Title of paper:** This Summarizes the main idea of the paper. This should be bold, centered and in title case. The title should be positioned in the upper half of the page.

**2. Name:** Students should include their name – first name, middle initials and surname.

**3. Affiliation:** This should include the name of the college and the name of the institution. E.g. Mary Lou Fulton Teachers College, Arizona State University."

**4. Course Code and Course Name:** For example: "TEL 111: Exploration of Education." **5. Instructor's Name**: Students should always consider their instructor's preferred title.

**6. The date that the assignment was due:** formatted in month, date, and year format.

- Students should leave 1 double space between lines in the title page.
- include the page number in the header: you can see this example is numbered page 1.

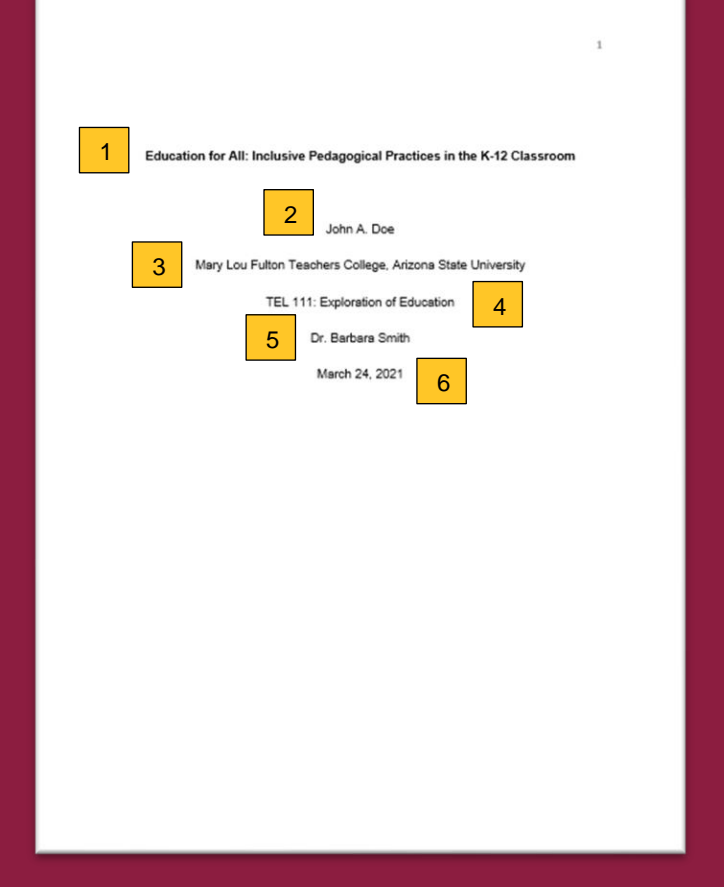

### Heading Levels

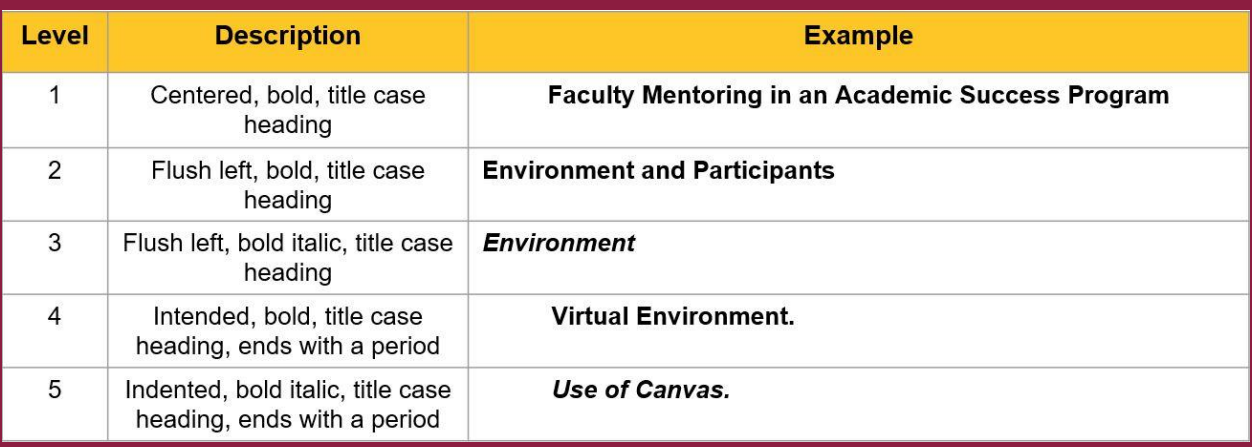

#### Main Text Checklist

# **Mary Lou Fulton<br>Teachers College Arizona State University**

 $\overline{3}$ 

- $\Box$  Ensure that every page has a page number in the header (top right-hand corner).
- $\Box$  Use a suitable heading that best addresses the content of your work (not "Introduction").
- $\Box$  Indent the first line of every paragraph 0.5 inches, including the first paragraph.
- $\Box$  Don't leave any spaces between paragraphs.
- $\Box$  Cite your work throughout the paper. APA uses the author's surname and year of publication.
- □ Use an accessible font such as Sans Serif (e.g. Ariel) or Serif (e.g. Times New Roman).
- $\Box$  Double space your entire paper.
- $\Box$  Use the first author's surname followed by "et al." when citing three or more authors.
- $\Box$  Leave one space between a period at the end of a sentence and the start of a new sentence.
- $\Box$  Do not justify your text. Leave the right margin uneven (or "ragged").
- $\Box$  Use the abbreviation "n.d." to mean "no date" when no author is listed in a source.
- $\Box$  Use 1-inch margins on all sides of the page (top, bottom, left, and right).

Faculty Mentoring in an Academic Success Program

In an era in which students are attending college in increasing numbers and most available career choices require postsecondary education, a paradox is apparent; Colleges and Universities are also reporting that many of their students arrive to their campuses unprepared for success (McFarland et al., 2017). A number of factors are at play in preparing a student for success beyond high school, but institutions of higher learning consistently identify a set of key areas in which some incoming students are deficient: perseverance, collaborative abilities, and the academic rigor necessary for success in college-level courses (Crisp et al., 2015). Many students arrive at postsecondary institutions unable to understand the nuances of navigating the educational setting and creating opportunities for success (Chov. 2001). A defining soft skill found in most successful college students and lacking in unsuccessful ones is perseverance (Akos & Kretchmar, 2017).

There has been a proliferation of student academic success programs aimed at supporting and motivating learners to perform well (Bettinger et al., 2013). According to McIntyre et al. (2012), many of these initiatives have focused on building pathways and enhancing the learning experiences of students at higher institutions so as to improve their grades and afford them more opportunities to succeed in life. Nitecki (2011) posited that such programs, if properly implemented and staffed with knowledgeable instructors, can help college students discover new and enhanced methods of conducting research and of learning. A 2016 study conducted by Hart Research

#### Reference List

- Start your reference list on a new page (after the main body of your paper).
- Continue to use page numbers.
- Use the word "References" at the top of the page, centered and in bold.
- Arrange your references alphabetically, based on the author's surnames.
- Use a hanging indent for each reference entry. This means that the first line of each reference is flush left and subsequent lines are indented by 0.5 inches from the margin.
- Double space your reference page, like the rest of your paper.
- Double check that all of your in-text citations feature in the reference list.

#### **For more information…**

Please note that this is a basic guide and only scratches the surface of how to format your paper using the APA 7<sup>th</sup> edition style. For more information, please consult a copy of the **Concise Guide to APA style** which is designed for undergraduate students.

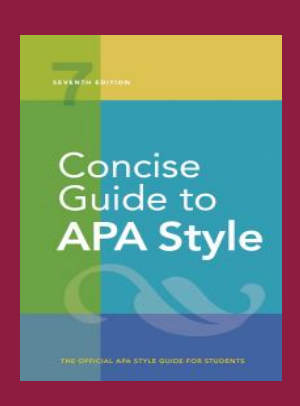